## **Basic text mode**

The **basic text** parsing mode allows you to write **free text** and insert field codes. The text does **not** have to be enclosed in **""** like in the [Advanced text mode.](https://apps.decadis.net/display/JWTSDC/Advanced+text+mode)

All **field codes** will be replaced at **runtime** with the corresponding field value of the issue currently being processed.

Besides supporting **field code replacement**, the usage of **parser functions** like in the [Advanced text](https://apps.decadis.net/display/JWTSDC/Advanced+text+mode)  [mode](https://apps.decadis.net/display/JWTSDC/Advanced+text+mode) is also available when placed between **two curly braces starting with a percent sign**, e.g. % {{subtasks()}}.

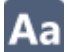

## Example expressions

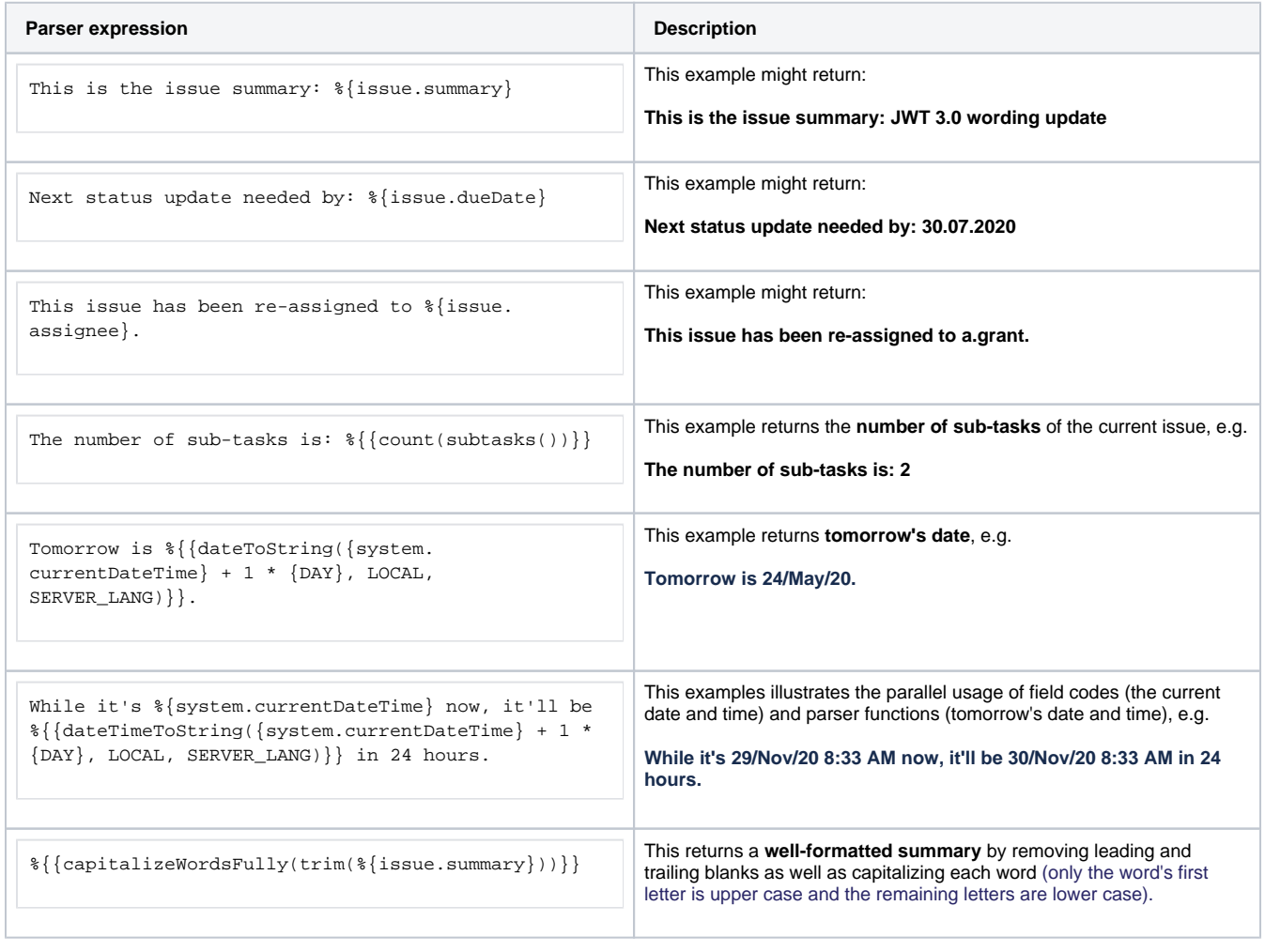

If you still have questions, feel free to refer to our [support](https://apps.decadis.net/display/DECADIS/Support) team.